#### Advanced Unix System Administration

#### Lecture 10 March 17, 2008

Steven Luo <sluo+decal@OCF.Berkeley.EDU>

• The generic performance curve:

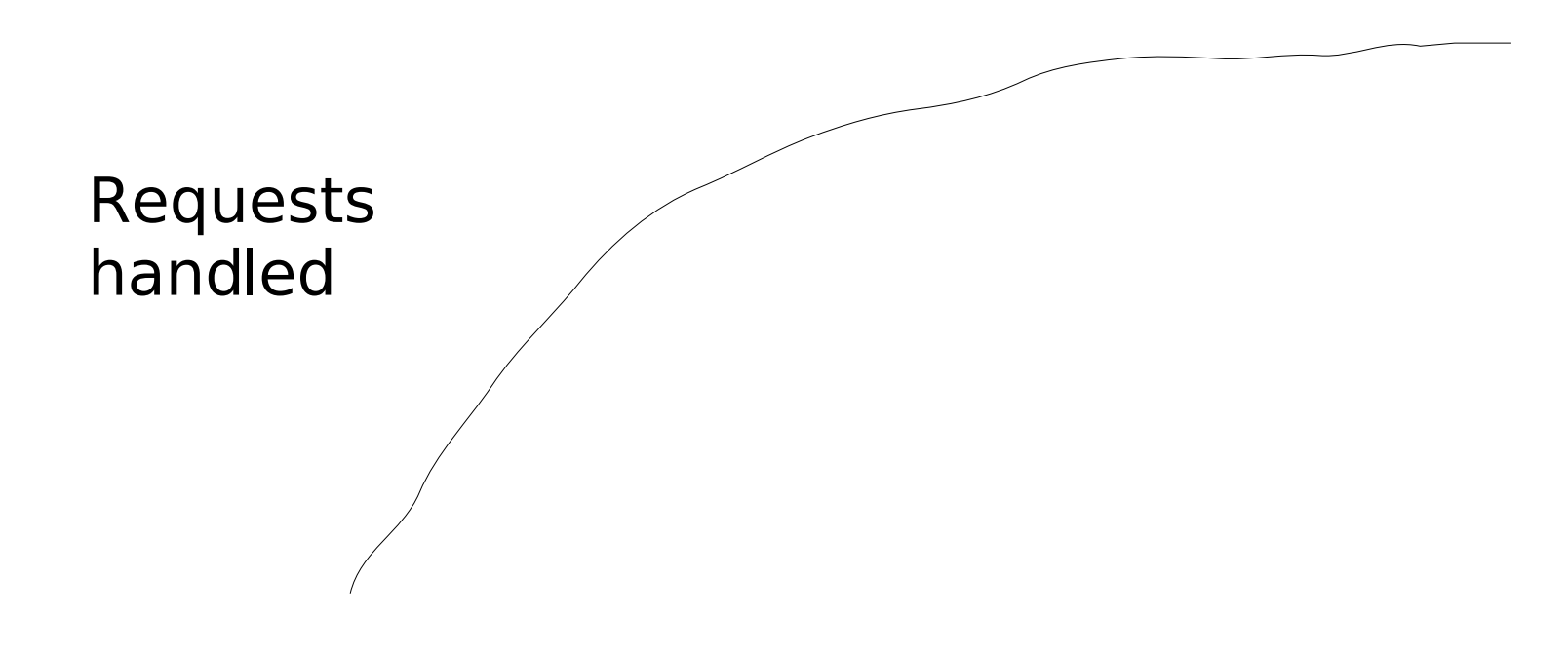

Resources available

- It's not worth optimizing one particular thing past the point when it's not the bottleneck anymore
- Hence your job is usually to identify the bottleneck, widen it, and repeat until satisfied with performance
- Performance tuning requires instrumentation, understanding, a bit of thought, and patience

- Hardware effects
	- Choosing the right hardware can have a profound impact on performance
	- Components have different effects on performance
- More/faster CPUs
	- Linear scaling up to the concurrency limit/CPU processing limit of the application
	- Helps the tail in the limit of very high load

- More memory
	- Can improve concurrency, extends the peak performance of the system by allowing more cache
	- Helps the tail in the limit of very high load
- Faster disks
	- Increases initial performance, overload performance by speeding up cache misses
- Faster network
	- Allows more connections, more data pushed

- Performance tuning is always ultimately a tradeoff
	- Increasing one setting (i.e. concurrent processes) may come at the detriment of other performance attributes
	- What's best depends heavily on the workload, the resources of your system, and the bottlenecks that the system is encountering

- Identifying performance bottlenecks
	- Basic instrumentation tools
		- System instrumentation (top, vmstat, iostat, etc.) can show you what subsystems and processes are most busy
		- Tracing can uncover high numbers of calls to one syscall/library function
		- strace and truss support displaying time spent information

- Identifying performance bottlenecks
	- Profiling
		- gprof allows you to show which functions a program is spending most of its time in
			- requires recompile and code knowledge
		- OProfile (Linux) uses performance counting hardware to show which functions and syscalls take most time
		- These techniques may require a bit of digging into the code you're profiling – try simpler ideas first!

- The OSI model
	- Seven layers that conceptually separate the different functions of a network stack very cleanly
	- No practical modern network stacks actually implement the full separation model
- Physical layer (layer 1)
	- Specifies the actual communications hardware
	- Fiber, copper twisted pairs, wireless, SCSI . . .

- Data link layer (layer 2)
	- Specifies details of over-the-wire communication and error correction between physical hosts
	- We'll focus on Ethernet in this class
- Network layer (layer 3)
	- Routes traffic from Point A to Point B, possibly with QoS considerations
	- IP is the only important example nowadays

- Transport layer (layer 4)
	- Provides facilities for a link between hosts, such as flow control, error correction
	- TCP and UDP are the most important
- Session layer (layer 5)
	- Provides the link between hosts (connections, ports, state)
	- TCP performs the functions of the session layer; applications running on UDP must provide their own session facilities

- Presentation layer (layer 6)
	- Data representation for the application
	- Almost always performed by the application nowadays; protocols are usually considered part of layer 6
	- We'll cover some important examples
- Application layer (layer 7)
	- Provides a useful service to users
	- The application implementing a protocol is in layer 7